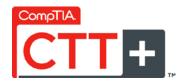

### CompTIA CTT+ ™ Program Classroom Trainer Exam (performance based) Submission Form A

(This form is for Classroom Trainer recording only, if the incorrect form is sent, scoring will be delayed!!!!)

Please complete forms A, B, and C in English and submit with your recording of the classroom session. Also, please enclose the Payment Form D with your payment along with a photocopy of a valid government ID (driver's license, passport, etc.) and a photocopy of your passing CompTIA CTT+ Essentials Exam (computer-based score) report.

| Name                         |                            |                                           |
|------------------------------|----------------------------|-------------------------------------------|
| Address                      |                            |                                           |
| City/State/ZIP               |                            |                                           |
| CompTIA Career ID Number     | / Candidate ID Number:     | COMP                                      |
| Company Name                 |                            |                                           |
| Corporate Member Number      | (if applicable)            |                                           |
| Daytime Phone #              |                            |                                           |
| E-Mail                       |                            |                                           |
| Please check the following a | nd complete as applicable  | <b>)</b> .                                |
| ☐ I have passed the compu    | ter portion of the examina | tion. Photocopy of score report enclosed. |
| Dates Taken:                 | Testing Center:            | Results:                                  |
|                              |                            |                                           |

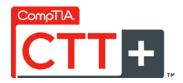

## CompTIA CTT+ ™ Program Classroom Trainer Exam (performance based) Submission Release Form – Form B

(This form is for Classroom Trainer recording only, if the incorrect form is sent, scoring will be delayed!!!!!)

|             | (A) (A) (A) (A)                              | on             | (D. 1.)   |
|-------------|----------------------------------------------|----------------|-----------|
|             | (Name of the instructor)                     |                | (Date)    |
| COM<br>(Con | <u>1P</u><br>npTIA Career ID Number/ Candida | ate ID Number) |           |
|             | Name (printed)                               |                | Signature |
| 1.          |                                              |                |           |
| 2.          |                                              |                |           |
| 3.          |                                              |                |           |
| 4.          |                                              |                |           |
| 5.          |                                              |                |           |
| 3.          |                                              |                |           |
| 7.          |                                              |                |           |
| 3.          |                                              |                |           |
| ).          |                                              |                |           |
| 10.         |                                              |                |           |
| 11.         |                                              |                |           |
|             |                                              |                |           |

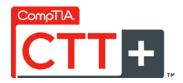

### CompTIA CTT+ ™ Program Classroom Trainer Exam (performance based) Submission Submission Documentation Form C

(This form is for Classroom Trainer recording only, if the incorrect form is sent, scoring will be delayed!!!!!)

(Questions 1-12)

Be sure to answer each question carefully since the scoring judges will review this form with your recording. Some of the questions are directly linked to the skills being measured by this performance assessment. Type or print the answers in the space provided; scoring judges will not consider additional pages.

| Name   |                                                      |      | Da                  | ate          |  |
|--------|------------------------------------------------------|------|---------------------|--------------|--|
| Comp   | TIA Career ID Number/ Candidate ID Number            | C    | OMP                 |              |  |
| Street | Address                                              |      |                     |              |  |
| City/S | tate/ZIP                                             |      |                     |              |  |
| Daytin | ne Phone #                                           |      | E-                  | mail Address |  |
| Gene   | ral Information about the Presentation               |      |                     |              |  |
| 1a. W  | 1a. What is the subject of the instructional module? |      |                     |              |  |
|        |                                                      |      |                     |              |  |
|        |                                                      |      |                     |              |  |
|        |                                                      |      |                     |              |  |
| 1b. C  | heck the most appropriate category for the reco      | rded | session content.    |              |  |
|        | Business & Management Related Skills                 |      | Process and Quality | y Programs   |  |
|        | Career Development                                   |      | Sales               |              |  |
|        | Customer Service                                     |      | Scientific          |              |  |
|        | Facilitation Services                                |      | Software Related    |              |  |
|        | Human Resources                                      |      | Team Developmen     | t            |  |
|        | Leadership                                           |      | Technological (Non  | -Software)   |  |
|        | Marketing                                            |      | Other- Please Spec  | cify         |  |

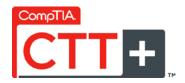

# CompTIA CTT+ ™ Program Classroom Trainer Exam (performance based) Submission Submission Documentation Form C

(Questions 1-12)

| 2. | What were the learning objectives for this module as stated in the recorded performance? (The response to this question provides evidence related to "Planning Prior to the Course" SubDomain 1A.                                                                                                    |
|----|----------------------------------------------------------------------------------------------------|
| 3. | What are the relevant characteristics of the learners including their level of expertise in the content area? (The response to this question provides evidence related to "Planning Prior to the Course" SubDomain 1A.)                                                                                                    |
| 4. | Specifically, how did you identify these characteristics? How did you gather the information? (The response to this question provides evidence related to "Planning Prior to the Course" SubDomain 1A.)                                                                                                    |
| 5. | What did you do to prepare for training this particular group of learners for this specific taping session? If you adapted the material or made adjustments, explain what you did and why. If you did not need to adapt it, explain why it was not necessary. NOTE: Your response to this question must match what scoring judges observe on the tape. (The response to this question provides evidence related to "Planning Prior to the Course" SubDomain 1A.) |

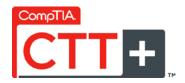

## CompTIA CTT+ ™ Program Classroom Trainer Exam (performance based) Submission Documentation Form C

|    | (Questions 1-12)                                                                                                    |
|----|----------------------------------------------------------------------------------------------------|
| 6. | Describe what you did to organize the class particularly as it relates to the portion of the course shown on the recording. How do the room layout and the equipment relate to the learning objectives of the recorded segment? NOTE: Your response to this question must match what scoring judges observe on the tape. (The response to this question provides evidence related to "Planning Prior to the Course" SubDomain 1B.) |
| 7. | What might the learners have expected based on the pre-course announcement? How did you confirm what their expectations were and what did you do to meet them? NOTE: Your response to this question must match what scoring judges observe on the tape. (The response to this question provides evidence related to "Planning Prior to the Course" SubDomain 1B.)                                                                  |
| 8. | If this 20-minute segment is part of a longer course, how does it fit into the larger context of the training course?                                                                                                    |
| 9. | If you have stopped the tape, indicate the reason for the stop. (See the handbook for the rules about stopping the tape.) Be sure to explain what activities occurred during the time the tape is stopped. NOTE: A portion of the activity must be visible on the tape in order for the scoring judges to consider it as part of this performance assessment.                                                                      |

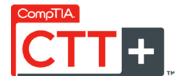

### CompTIA CTT+ ™ Program Classroom Trainer Exam (performance based) Submission **Documentation Form C**

(Questions 1-12)

| Evaluate the Training Event                                                                                                    |
|----------------------------------------------------------------------------------------------------|
| 10. To what extent does the recording demonstrate how well you met the learning objectives for this module as it relates to the instruction shown in the module? NOTE: Your response to this question must match what scoring judges observe on the tape. (The response to this question provides evidence related to "Evaluate the Training Event" SubDomain 5B.)                                                           |
|                                                                                                    |
| 11. How would you describe the success of this module? What activities worked well and why? What activities would you change and why? Be sure to include any activities that you added or adapted to meet learners' needs. NOTE: Your response to this question must match what scoring judges observe on the tape. (The response to this question provides evidence related to "Evaluate the Training Event" SubDomain 5B.) |
| 12. Please provide any additional information you think the scoring judges should know about your performance as relates specifically to this instructional module, this group of learners, this specific performance, and this Submission Documentation Form.                                                                                                    |

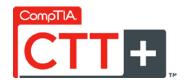

### CompTIA CTT+ ™ Program Classroom Trainer Exam (performance based) Submission Payment Form

| Name                                                                              |                                                                                                    |
|-----------------------------------------------------------------------------------|----------------------------------------------------------------------------------------------------|
| CompTIA Career ID Number/ Candidate ID Number CompTIA Corporate Member Number     | COMP                                                                                                    |
| (if applicable for discount)                                                      |                                                                                                    |
| Street Address                                                                    |                                                                                                    |
| City/State                                                                        |                                                                                                    |
| Country/Postal Code                                                               |                                                                                                    |
| E-Mail Address                                                                    |                                                                                                    |
| Prioina                                                                           |                                                                                                    |
| Pricing                                                                           | Dvice                                                                                                    |
| Options For CompTIA Corporate Members                                             | Price Japan: 23,865 JPY (including consumer tax)                                                                              |
| For Comparia Corporate Members                                                    | South Africa: ZAR1437.00 (this excludes VAT at 14%) All other countries: US\$ 208                                             |
| For non CompTIA Corporate Members                                                 | Japan: 30,749 JPY (including consumer tax). South Africa: ZAR1792.00 (this excludes VAT at 14%) All other countries: US\$ 258 |
| Holding a Discount Coupon                                                         | Enter Coupon Number                                                                                                    |
|                                                                                   | Enter Payment Amount                                                                                                    |
| Credit Card Number: Please print Cardholder's Name:                               | American Express  Expiration Date:                                                                                            |
| Please check if billing address is c  ——  3. Check -payable to JTI Inc. (North An | different from above and provide in the space below:                                                                          |

The Performance Based exam recording cannot be processed without payment.

PLEASE MAIL THIS FORM WITH YOUR CTT+ PERFORMANCE BASED EXAM RECORDING SUBMISSION

Please e-mail any questions or comments to: questions@cttsubmission.com

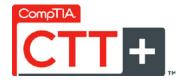

### Classroom Trainer Exam (performance based) Submission Performance Based Exam Mailing Address

You may upload your forms and recording at the following site depending on your payment option.

#### **Option 1: Online Upload**

- Payment by PayPal/Credit card: please use the following link: <a href="http://CTTSubmission.com">http://CTTSubmission.com</a>
- Payment by voucher:
  - Non-member: please use the following link: http://CTTSubmission.com/profile/register.php?q\_paypal=1
  - Member: please use the following link: http://CTTSubmission.com/profile/register.php?q\_paypal=0

#### Option 2: Mail/Courier

Please not starting January 2010, there will be an additional charge of \$25 for recordings that are mailed and not uploaded at the <a href="https://www.CTTSubmission.com">www.CTTSubmission.com</a> site.

For this option, please send your recording and documents to:

#### South Africa

The CompTIA South Africa Office provides a service to <u>South African CTT+ candidates only</u> to collect payments at the published ZAR exam fee for the CompTIA CTT+ VBT's. It remains the responsibility of the CTT+ candidate to upload their own VBT although we do have independent service providers that offer this service at an additional fee. Please <u>do not</u> deliver or post VBT's to the Johannesburg office.

Please contact Loraine Vorster at the Johannesburg office on (011) 787-4846 or e-mail <a href="mailto:lvorster@comptia.org">lvorster@comptia.org</a> for more information.

#### **Other Countries**

JTI, Inc. 2568 Precision Drive Virginia Beach, VA 23454, USA

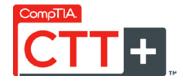

#### **Five-Step Process to Certification**

**1. READ** Prepare for the two-part examination. Be sure to carefully read this *CTT+ Candidate Handbook of Information*.

2. REGISTER Register for the CTT+ Essentials exam (computer-based test) by calling Prometric or VUE

(or)

You may also register online: www.prometric.com/CompTIA (Prometric) or www.vue.com/comptia (VUE).

**3. TAKE**Take the computer-based test on the scheduled day. Remember to bring two valid ID's; one must be a picture ID.

4. PLAN

Plan the performance recording for an upcoming training session where you are delivering instruction. When you receive your CTT+ Essentials exam (computer-based test) score report, you will receive detailed instructions for submitting your recording.

**5. SUBMIT** Submit the recording for evaluation. **Do not forget** to enclose the following:

- Photocopy of valid government ID (drivers license, passport etc.)
- A photocopy of the passing score report issued to you at the test center
- Submission Forms A, B and C
- Payment Form

The Submission Forms are an essential part of the scoring process and successful completion of these forms will impact a candidate's final score. The handbook includes all these required forms for your review. The writable forms may be downloaded separately from the link below. Candidates are able to save it to a PC, and then edit and print it for inclusion with their submission.

http://certification.comptia.org/ctt/prepare.aspx

Candidates need to ensure they are submitting the correct forms with the recording. For Classroom Trainer recording there are Classroom Trainer forms and similarly for Virtual Classroom Trainer recordings there are Virtual Classroom Trainer forms. The forms for the two exams are different.